## **Basi di Dati Prova di SQL del 20-02-2023 GRUPPO A**

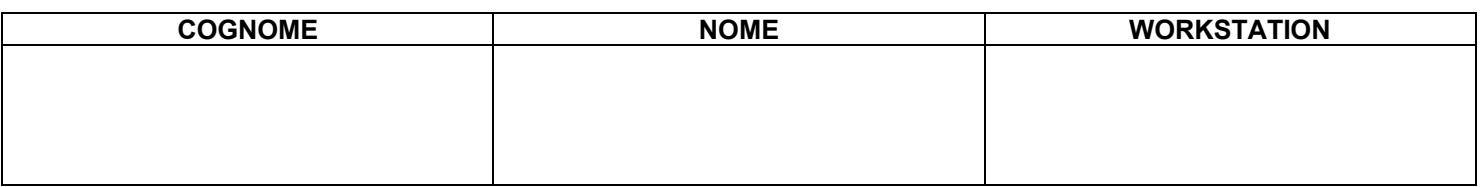

## **Salvare la(le) query sulla workstation, con suffisso .sql (il compito non verrà valutato se il file non è in formato .sql)**

Facendo riferimento allo schema del database PROVA contenente le tabelle DIPART (dipartimenti), DIPENDENTI FORNITORI, PARTI, PRODOTTI, FORNITURE scrivere la query SQL corrispondenti alle seguenti interrogazioni:

> 1) Identificare i dipendenti che hanno una mansione identica a quella del proprio superiore. Elencare poi tutti i dipartimenti e, per quelli nei quali c'è almeno un dipendente che abbia la caratteristica citata, elencare il numero NDIPMAN di tali dipendenti, per gli altri dipartimenti, al posto di NDIPMAN, produrre la stringa "nessuno"

select dipart.\*,coalesce(NDIPMAN,"nessuno") from dipart left join (select A.num\_dipart, count(\*) as NDIPMAN from dipendenti A join dipendenti B on A.sup=B.matricola where A.mansione=B.mansione group by num\_dipart) TMP on TMP.num\_dipart=dipart.num\_dipart

2) Si considerino la città dei dipartimenti. Per ciascuna di esse di determino: NFOR (fornitori) NPAR (parti) e NPRO (prodotti) cioè il numero di fornitori parti e prodotti che sono associati alla stessa città. Produrre quindi un'output come la tabella qui sotto.

Ex: ( dati di fantasia) CITTA | NFOR | NPAR | NPRO 'ROMA' '10' '4' '4' 'MANTOVA' '0' '0' '0' 'FIRENZE' '2' '0' '2' 'MILANO' '2' '3' '3' 'TORINO' '3' '2' '4' 'ANCONA' '0' '0' '0' 'CATANIA' '0' '0' '0'

select distinct a.citta, coalesce(NFOR, 0) as NFOR, coalesce(NPAR, 0) as NPAR,coalesce(NPRO,0) as NPRO from (select distinct CITTA from DIPART) a left join (select CITTA, count(COD) as NFOR from FORNITORI group by CITTA) b on a.CITTA=b.CITTA left join (select CITTA, count(COD) as NPAR from PARTI group by CITTA) c on a.CITTA=c.CITTA left join (select CITTA, count(COD) as NPRO from PRODOTTI group by CITTA) d on a.CITTA=d.CITTA;

## **Basi di Dati Prova di SQL del 20-02-2023 GRUPPO B**

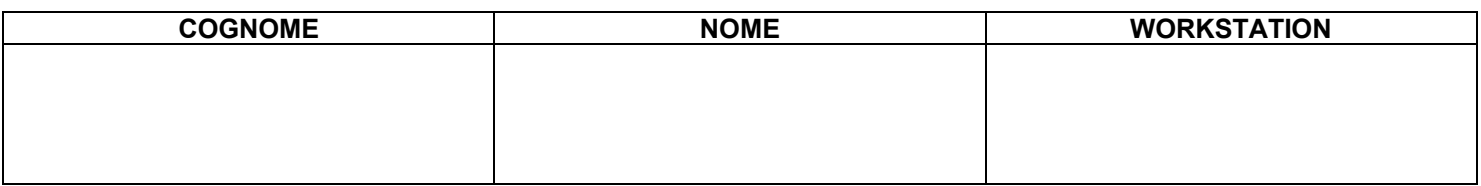

## **Salvare la(le) query sulla workstation, con suffisso .sql (il compito non verrà valutato se il file non è in formato .sql)**

Facendo riferimento allo schema del database PROVA contenente le tabelle DIPART (dipartimenti), DIPENDENTI FORNITORI, PARTI, PRODOTTI, FORNITURE scrivere la query SQL corrispondenti alle seguenti interrogazioni:

> 1) Identificare i dipendenti, denominati "capi", che hanno un numero NSOT di sottoposti (di primo livello) compreso fra 2 e 5; si elenchino poi tutti i dipendenti e, per i "capi", NSOT, per gli altri la stringa "sot"

```
select est.*, coalesce(INTERNO.NSOT,"sot") as NSOT, case when NSOT is null then " " else "capo" end as tipo 
from dipendenti EST left join 
           (select sup.matricola as matricola, count(*) as NSOT 
           from dipendenti SUP join dipendenti INF on sup.matricola=inf.sup 
           group by sup.matricola 
          having count(*) > 2 and count(*)<5) INTERNO on EST.matricola=INTERNO.matricola
```
NB: in questa soluzione è stata aggiunta nella target list l'espressione denominata "tipo"

2) Si considerino la città dei dipartimenti. Per ciascuna di esse di determino: NFOR (fornitori) NPAR (parti) e NPRO (prodotti) cioè il numero di fornitori parti e prodotti che sono associati alla stessa città. Produrre quindi un'output come la tabella qui sotto.

Ex: ( dati di fantasia)

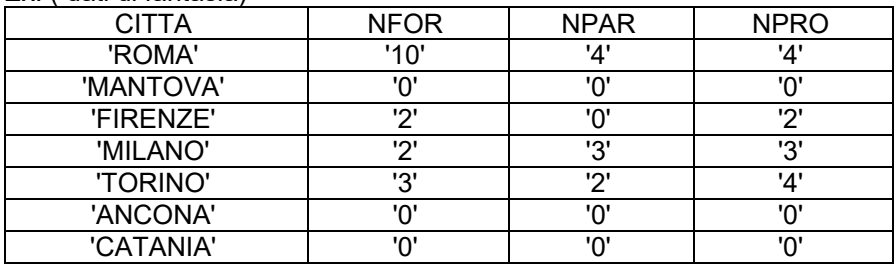

```
select distinct a.citta,coalesce(NFOR,0) as NFOR,coalesce(NPAR,0) as 
NPAR,coalesce(NPRO,0) as NPRO 
from (select distinct CITTA 
        from DIPART) a left join (select CITTA, count(COD) as NFOR 
                                   from FORNITORI 
                                   group by CITTA) b on a.CITTA=b.CITTA 
                          left join (select CITTA, count(COD) as NPAR 
                                     from PARTI 
                                     group by CITTA) c on a.CITTA=c.CITTA 
                          left join (select CITTA, count(COD) as NPRO 
                                     from PRODOTTI 
                                     group by CITTA) d on a.CITTA=d.CITTA;
```